## Vejledning til WorkZone Kontrol af metadata

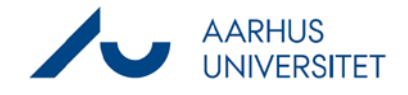

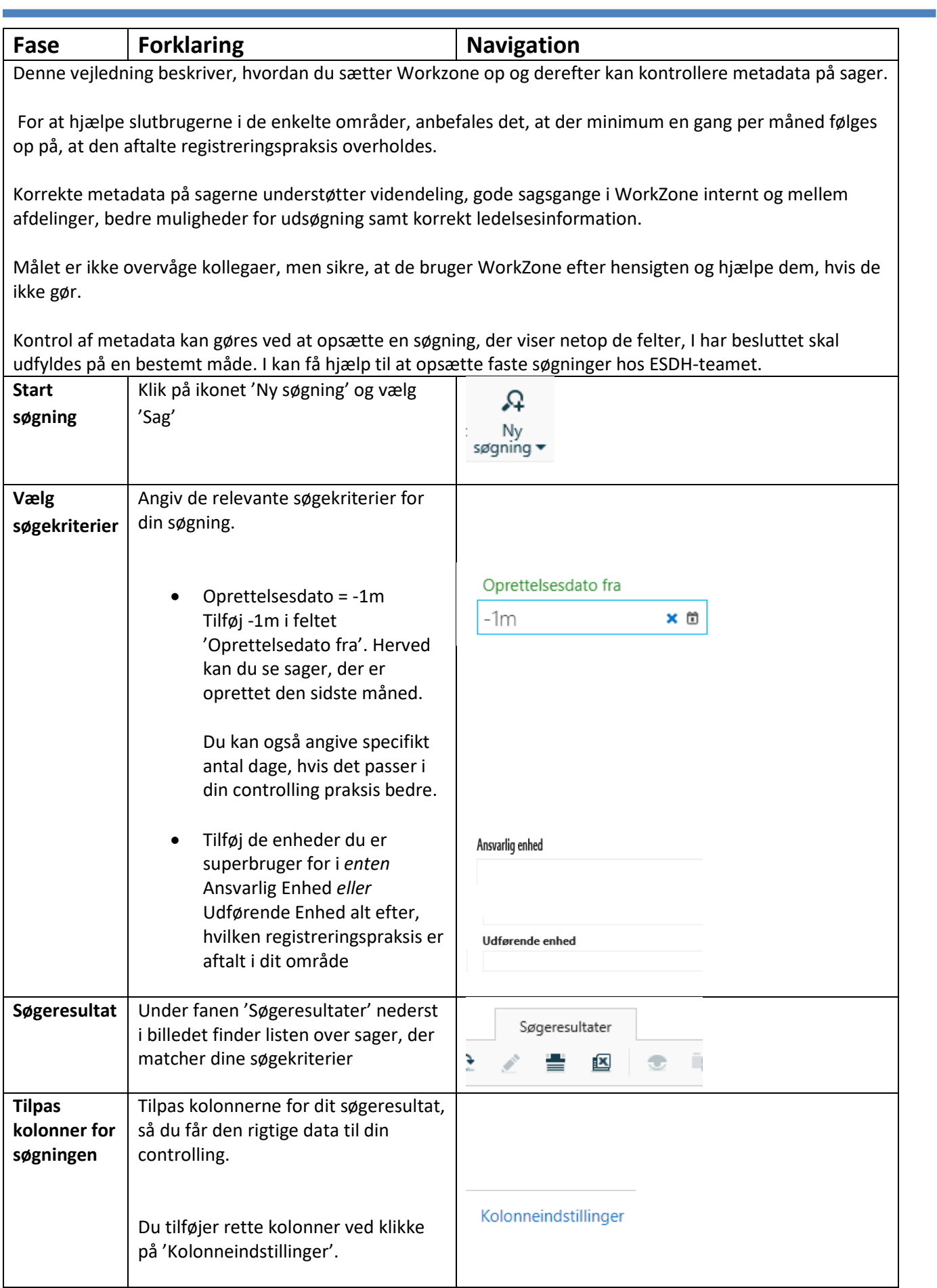

## Vejledning til WorkZone Kontrol af metadata

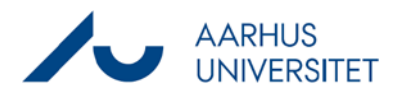

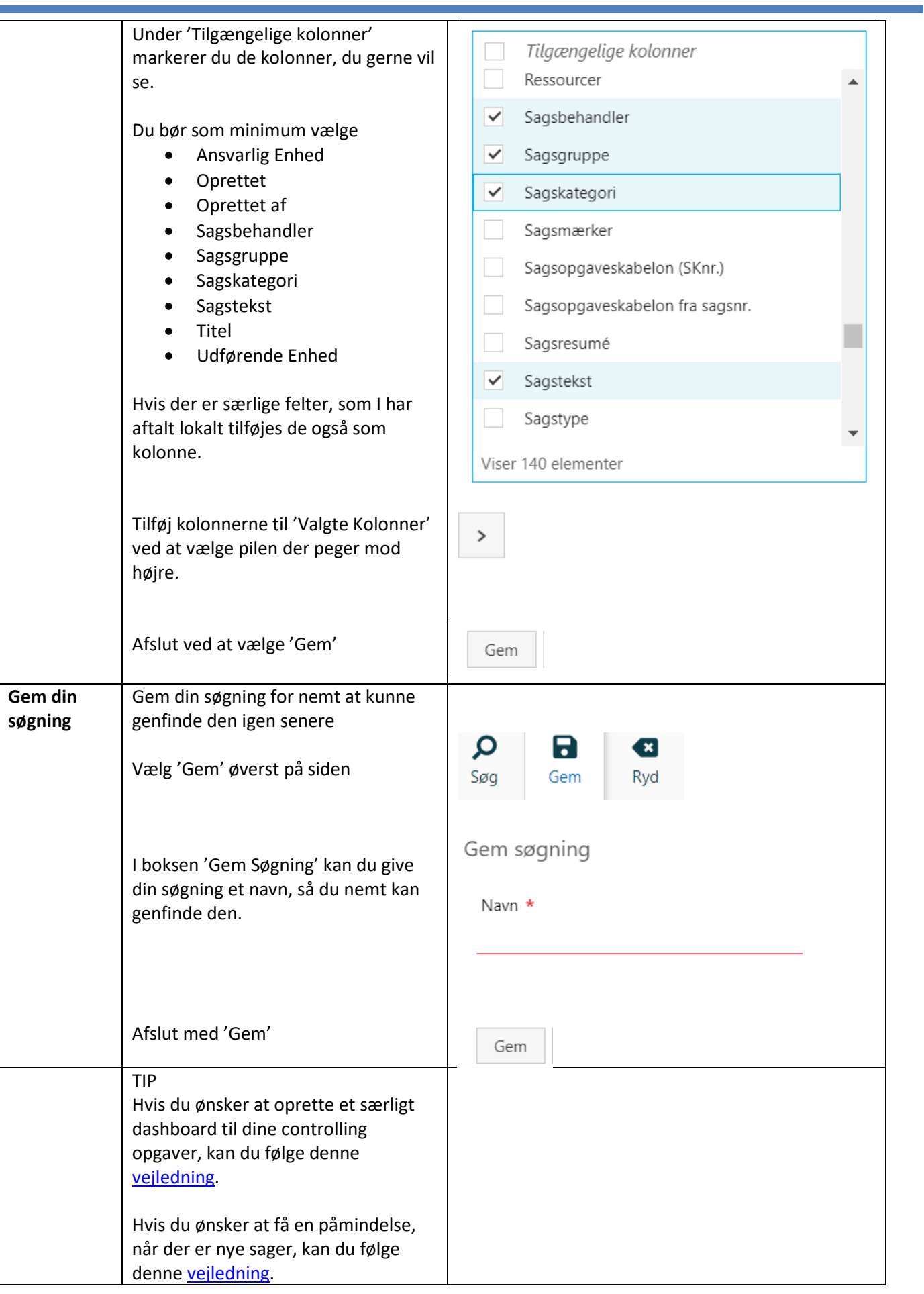